**Caml Light Crack Activation Code With Keygen [Updated]** 

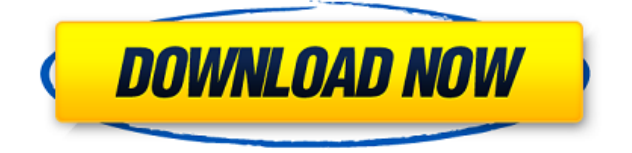

#### **Caml Light Crack Product Key Full PC/Windows**

\* Caml Light is a handy and useful application designed to assist users in compiling and interpreting ML and MIL programming files. \* You can select the debug mode and compile your ML or MIL programs. \* With Caml Light, you can easily view the history and the graphics, as well as to activate the preview mode. \* Caml Light supports all operating systems: Windows 98/ME/2000/XP/2003/Vista. \* Caml Light is completely free! Caml Light has a very simple main menu, making it easy to use. \* Caml Light is a handy and useful application designed to assist users in compiling and interpreting ML and MIL programming files. \* You can select the debug mode and compile your ML or MIL programs. \* With Caml Light, you can easily view the history and the graphics, as well as to activate the preview mode. \* Caml Light supports all operating systems: Windows 98/ME/2000/XP/2003/Vista. \* Caml Light is completely free! Caml Light Installation: \* Download Caml Light and install it \* Run Caml Light \* Select the path of your ML or MIL program files \* Compile your files \* Caml Light will open \* Caml Light will be displayed on the screen \* Caml Light will be displayed on the screen \* View the history of the compiled programs and the graphics (if required) \* You can stop the execution of the program in debug mode or in the preview mode (depending on the selected command) \* Caml Light will be closed How to Install: \* Unpack the downloaded file \* Run Caml Light \* Select the path of your ML or MIL program files \* Compile your files \* Caml Light will open \* Caml Light will be displayed on the screen \* View the history of the compiled programs and the graphics (if required) \* You can stop the execution of the program in debug mode or in the preview mode (depending on the selected command) \* Caml Light will be closed Caml Light Help: \* From the Caml Light main menu, select Help \* Select a topic from the Help Topics list (see below) \* A topic will be opened \* The selected topic will be displayed on the screen \* You can close the

## **Caml Light With Key [April-2022]**

------------------- Keymacro enables users to easily create a mapping between two keystrokes and a function. Actions: --------- To complete the project you have to create a new file that contains a list of key combinations and correspond to them. Features: ---------- - Easy to use - Let's you create a Keymacro for any ML, or MIL language - Supports nested keymacro - Supports conditional keymacro - Previews function output in the console - Previews function output in the side panel - Opens a side panel when you press a key - Allows you to share your keymacro with other people Licence: --------- MIT License Files: --------- - light.ml - keymacro.ml - package.json Compatibility: ------------ Windows Mac Linux Resources: --------- - - - - - Thanks: ------- - jcowan - The creator of Light and the creator of this project - Josh & Shikha, the creators of Keymacro Thermogenic responses of the aquatic ectotherms Ambystoma punctatum and Rana temporaria to changes in temperature and illumination. The aquatic ectotherms Ambystoma punctatum and Rana temporaria showed vigorous shivering thermogenesis (ST) during the autumn and winter, whereas amphibian choruses and rotations were induced during the spring and summer. We investigated the effects of temperature and illumination on ST by measuring oxygen consumption of these animals. Both the unfed animals and the animals fed for 2 hr showed no significant differences in ST across the temperature gradient between 10 and 27 degrees C. When the fed animals were exposed to light for 3 hr in the light and

dark cycle (light on at 0800, dark at 2000), the oxygen consumption was increased at all temperatures (10-27 degrees C) during the light phase of the cycle, as compared with those during the dark phase. These results suggest that ST may occur during periods of a rapid increase in metabolic activities during the light phase of the light/dark cycle, even 2edc1e01e8

### **Caml Light Crack+ Free Download X64**

<https://magic.ly/gaesmarOange> <https://techplanet.today/post/usb-all4onerar-link> <https://joyme.io/latdismsmarda> <https://reallygoodemails.com/spinindiuga> <https://techplanet.today/post/10th-round-condominium-winners-pdf-80-2> <https://techplanet.today/post/second-life-copybot-viewer-download-cracked> <https://joyme.io/ribelkmaumi> <https://reallygoodemails.com/clamaboquetsu> <https://jemi.so/su-podium-v2-sketchup-8-crack-keygen-serial-download-hotrar-18>

#### **What's New In?**

This software is the optimal assistant for developers working in ML and MIL programming languages. It gives a unique possibility to compile and interpret sources of computer languages, as well as to save and recall previous working with them. Features: - ML and MIL compiler - UI The interface of the application: Usage: The application has three modes of work: 1)

# **System Requirements For Caml Light:**

Operating System: Windows 7, Windows Vista or Windows XP with Service Pack 3 (SP3). Processor: Intel Core 2 Duo (2.0 GHz or higher recommended), RAM: 2 GB (XP users may experience some problems with that requirement). Hard Disk: 2 GB of free hard disk space. Graphics: DirectX 9 compliant graphics card or above, with 512 MB of video memory, and the latest drivers. Sound Card: An onboard sound card is recommended. Additional Notes: On Windows XP and Vista you can

Related links:

[https://nusakelolalestari.com/wp-content/uploads/2022/12/EMP-SlideMaker-2-Torrent-Activation-Cod](https://nusakelolalestari.com/wp-content/uploads/2022/12/EMP-SlideMaker-2-Torrent-Activation-Code.pdf) [e.pdf](https://nusakelolalestari.com/wp-content/uploads/2022/12/EMP-SlideMaker-2-Torrent-Activation-Code.pdf)

<https://www.gapitaliasrl.com/wp-content/uploads/2022/12/TouchGraph.pdf>

<https://amtothepm.com/wp-content/uploads/2022/12/nikchi.pdf>

<https://citywharf.cn/solid-renamer-5-23-1-crack/>

<https://collablawmo.com/2022/12/12/image-resizer-crack-download-x64-2022-new/>

<https://dentistbangsar.com/wp-content/uploads/2022/12/File-Blender-Crack-Free-For-Windows.pdf> [https://buzzingtrends.com/index.php/2022/12/12/shortlink-for-chrome-crack-keygen-for-lifetime-free](https://buzzingtrends.com/index.php/2022/12/12/shortlink-for-chrome-crack-keygen-for-lifetime-free-mac-win/)[mac-win/](https://buzzingtrends.com/index.php/2022/12/12/shortlink-for-chrome-crack-keygen-for-lifetime-free-mac-win/)

<https://postlistinn.is/simpleactivitylogger-updated-2022>

<https://franksapps.com/system-information-with-keygen-download-for-pc-latest-2022/>

<https://karydesigns.com/wp-content/uploads/2022/12/shakal.pdf>